## **Simplifying Networking Using Bonjour**

**Dr Stuart Cheshire** Bonjour Architect

Ć

### **Introduction**

- Bonjour overview
- Bonjour on iPhone OS
	- Peer-to-Peer Bonjour over Bluetooth
	- New API: DNSServiceSetDispatchQueue
	- iOS 4 Multitasking
- Bonjour for Windows 2.0.2
	- kDNSServiceFlagsShareConnection
	- Weak-linking helper stub
- Bonjour on other devices
- Tips and reminders

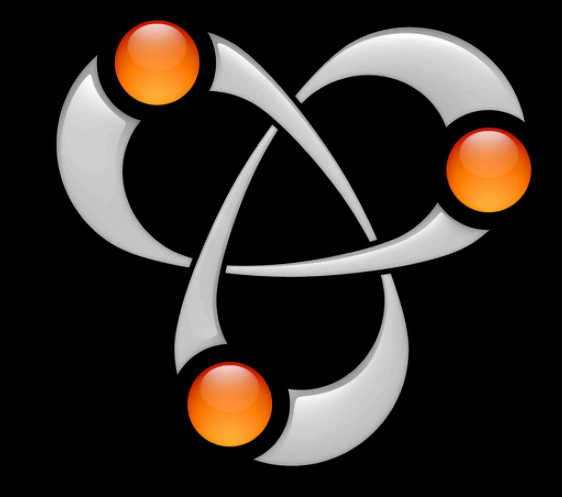

# **Bonjour Overview**

**TCP/IP over Ethernet, Wi-Fi, Bluetooth… …with the ease of use of USB**

### **Technology**

- Link-local addressing
	- IPv4 (RFC 3927)
	- IPv6 (RFC 2462)
- Multicast DNS
	- http://www.multicastdns.org/
- DNS Service Discovery
	- Link-local and wide-area
	- http://www.dns-sd.org/

### **Three Basic Operations**

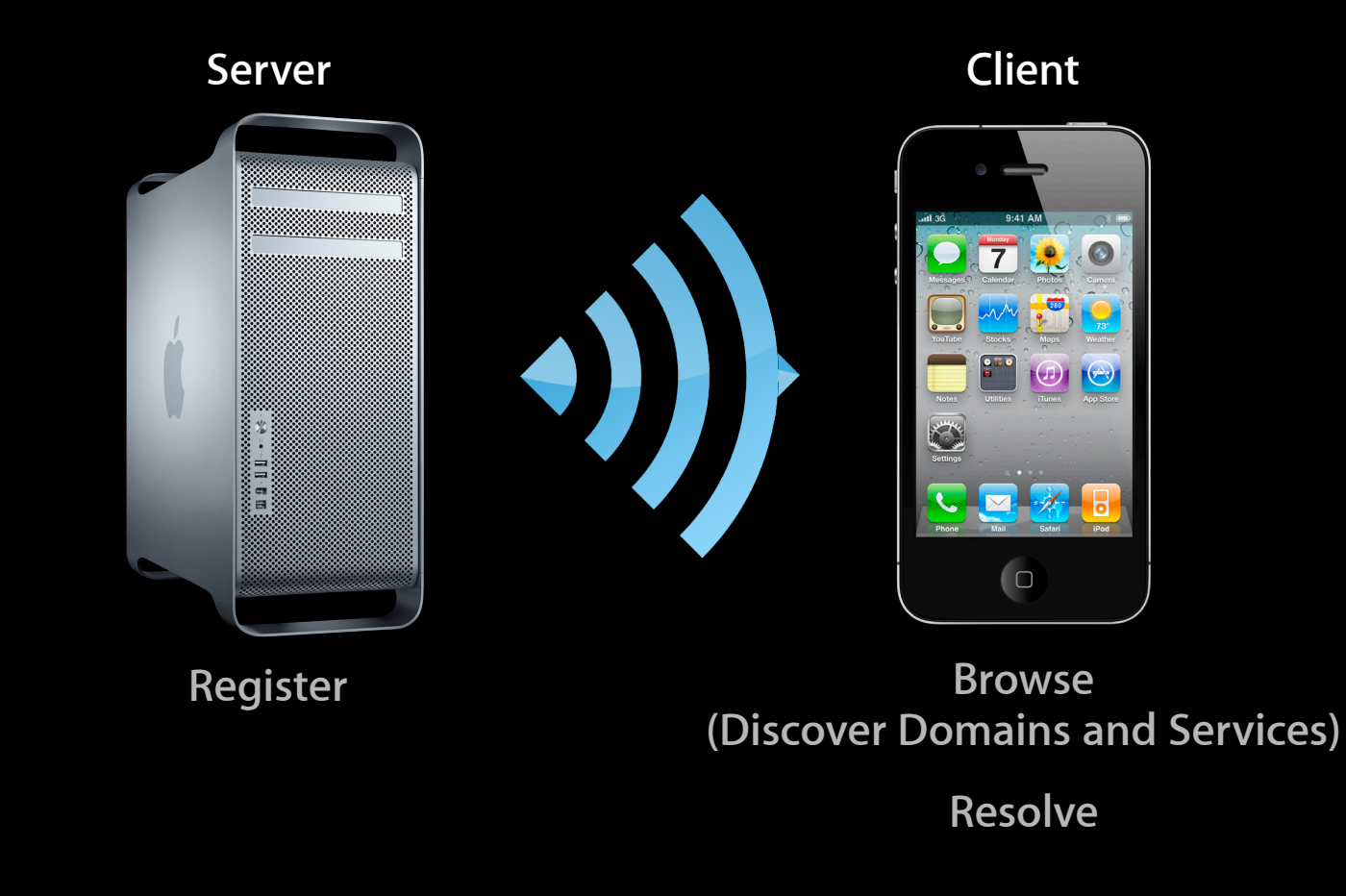

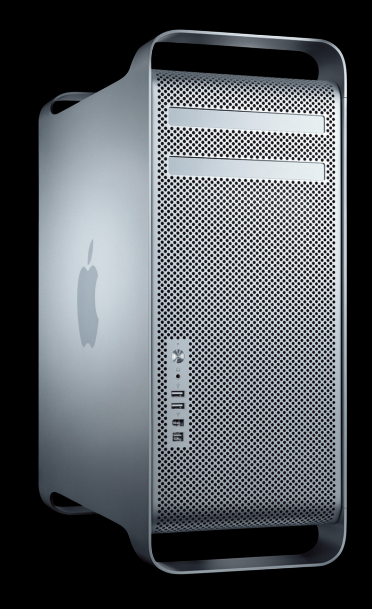

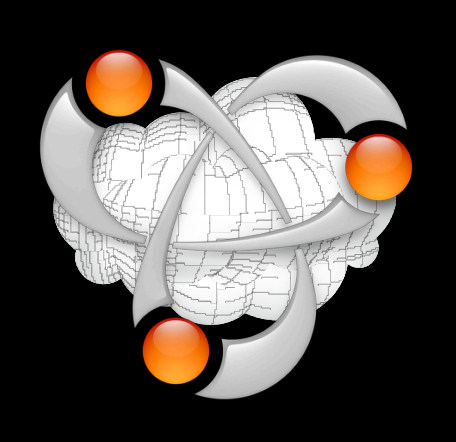

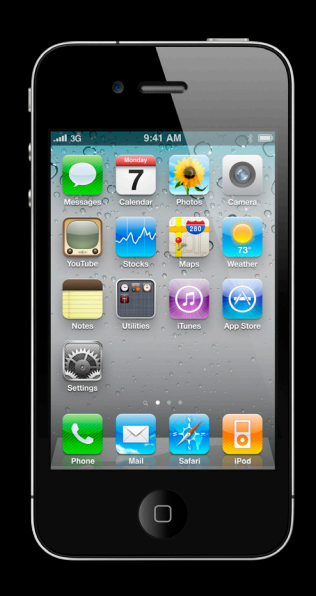

### **API Architecture**

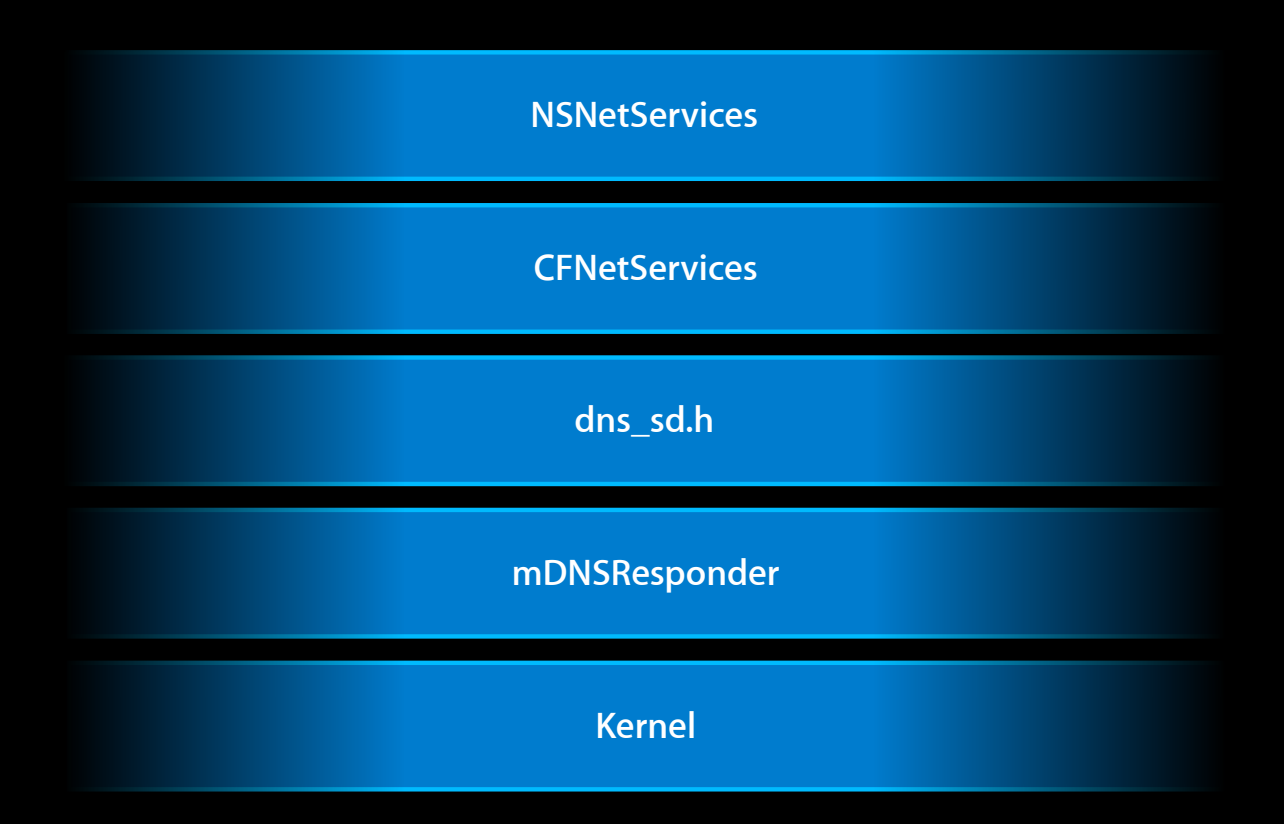

### **Bonjour Features**

- Bonjour APIs let you discover services…
	- ■On local devices
	- ■On remote devices
	- ■On sleeping devices
	- Via Bluetooth

### **Bonjour Sleep Proxy**

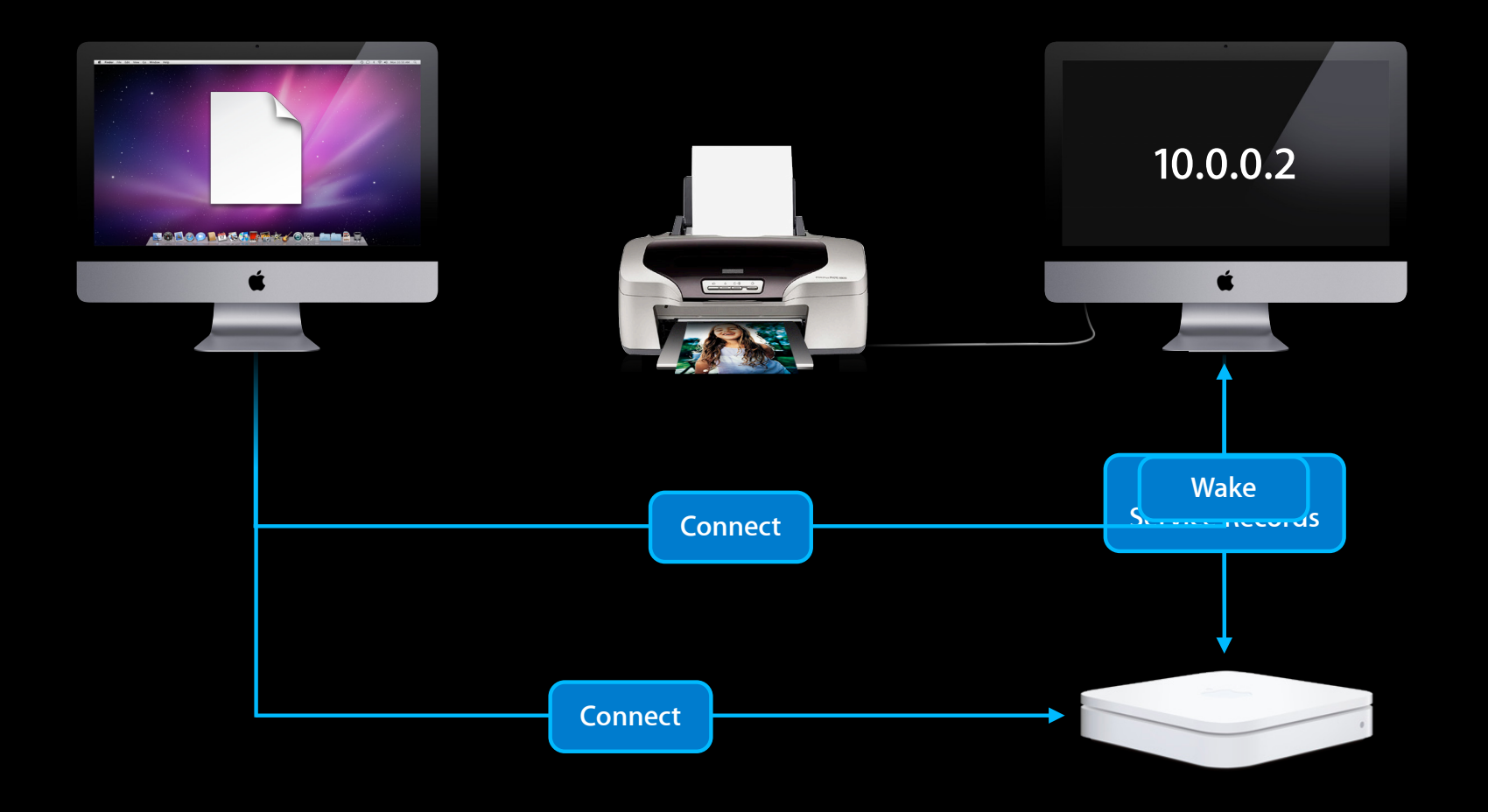

### **Bonjour Sleep Proxy**

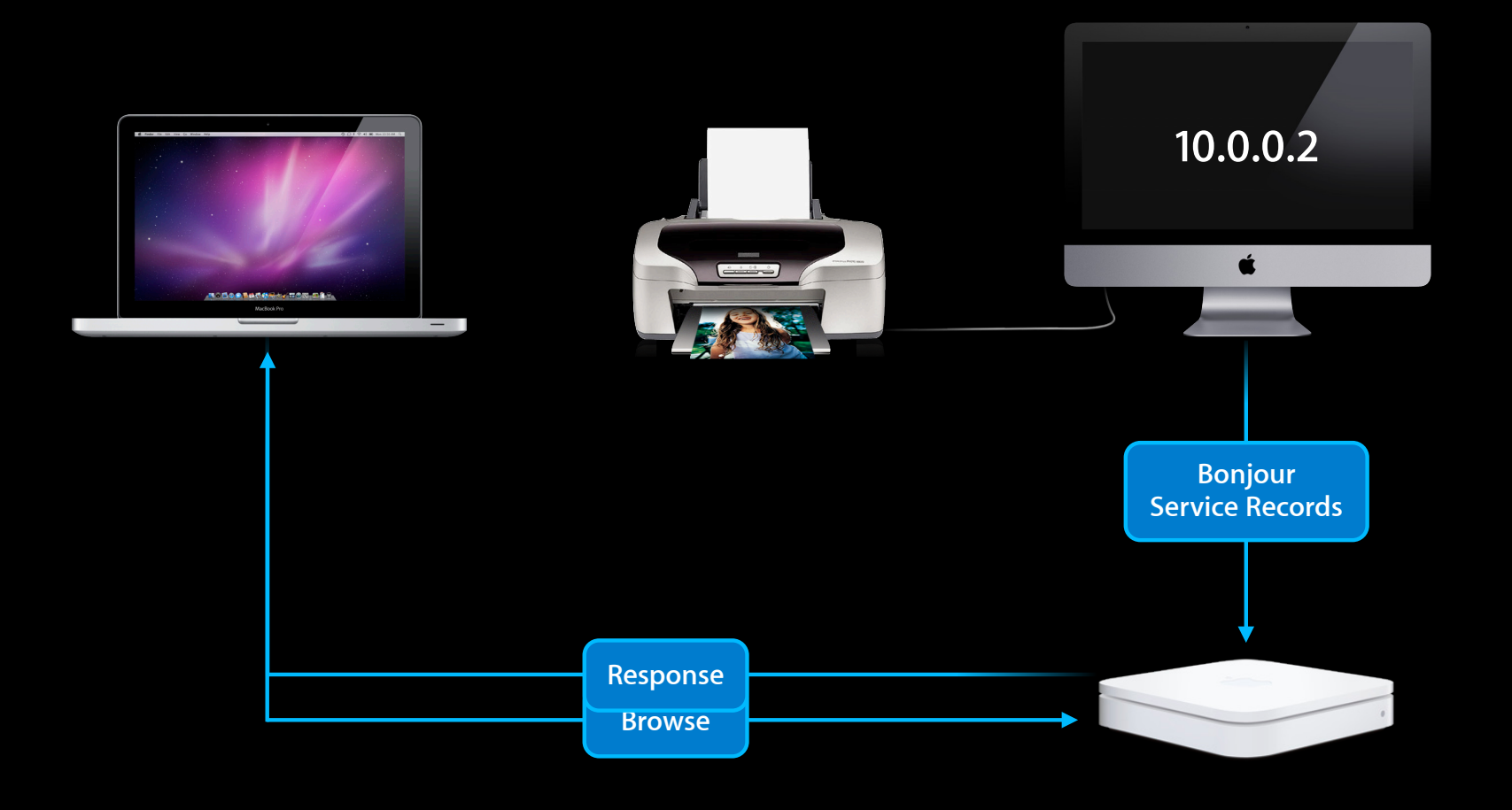

### **Why?**

- Printer sharing
- iTunes media
- Back to My Mac screen sharing and file sharing
- Command-line ssh
	- ...and all other Bonjour-advertised network services

### **Bonjour on iPhone OS**

**Rory McGuire** Senior Packet Wrangler

### **Bonjour on iPhone OS**

- Peer-to-peer
- DNSServiceSetDispatchQueue
- Multitasking

### **Peer-to-Peer**

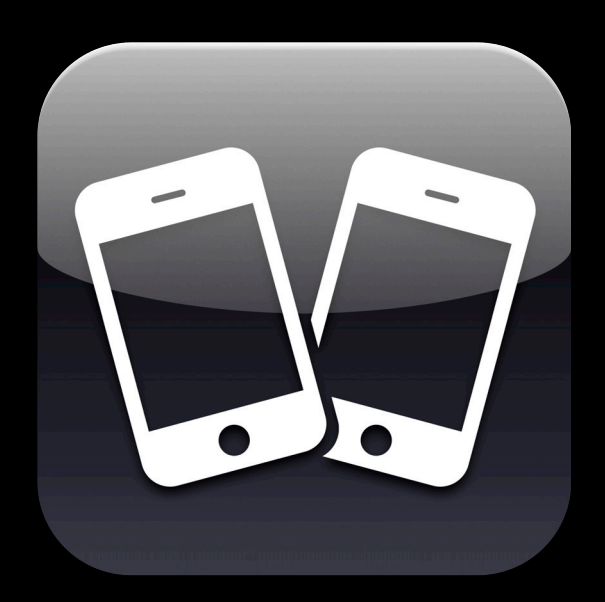

#### **What Does It Do?**

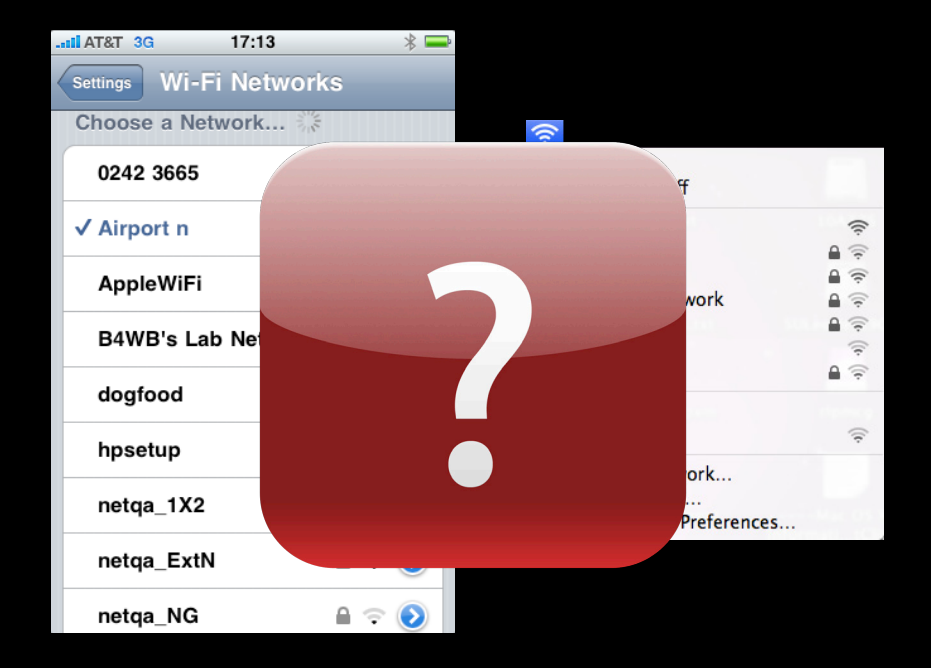

### **How Does It Work?**

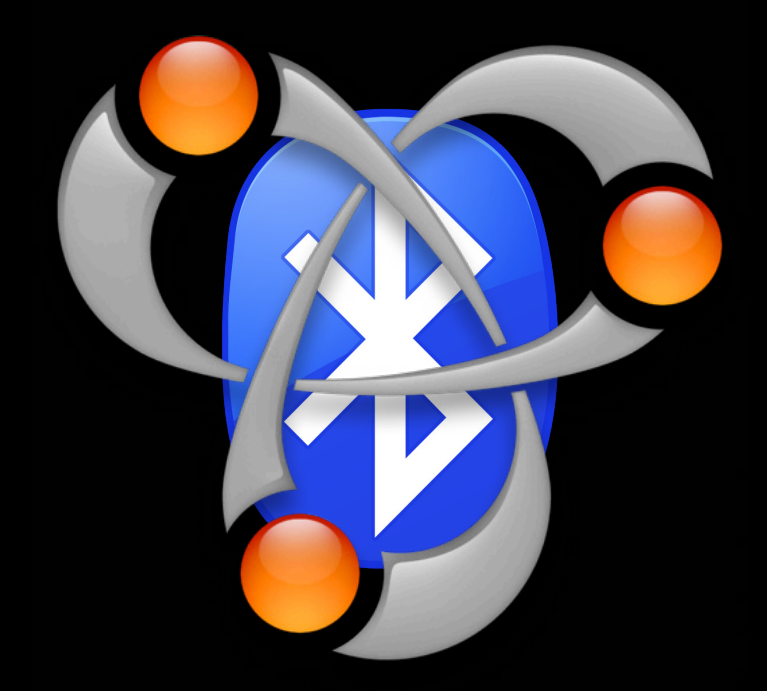

### **Bonjour over Bluetooth**

- No manual pairing
- Bonjour connects automatically on Resolve
- Used by Game Kit
	- **And all Bonjour apps**

### **How It's the Same**

- Same APIs
	- NSNetServices
	- CFNetServices
	- dns\_sd.h
- Your code will just work

### **How It's Different**

- Resolves may take longer
	- Bonjour automatically brings up Bluetooth PAN
	- So use ResolveWithTimeout: 0.0
		- Let the user decide when they've waited long enough
- That's all!

Keep slide as is, per presenter

### **Browse vs. Resolve**

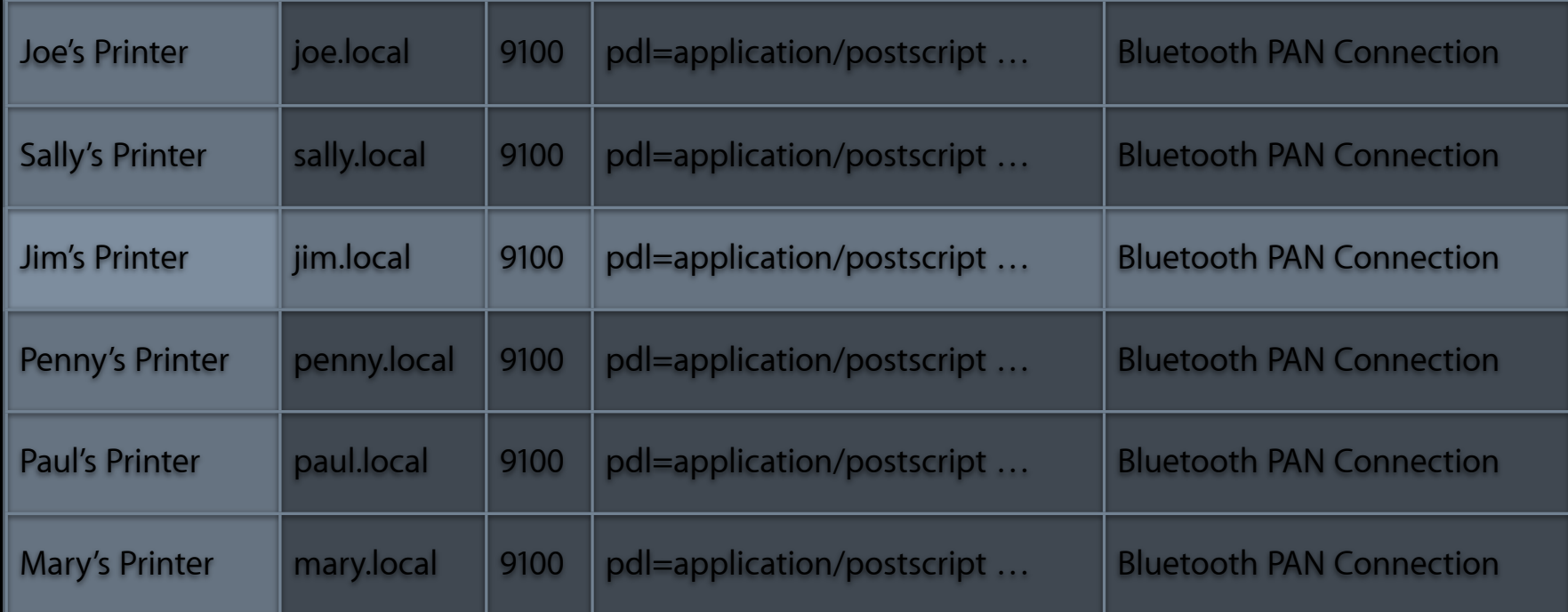

### **Performance and Battery Life**

- Don't browse continuously
- Don't resolve every service ■ Can query just TXT record
- Don't connect to every service

### **Wi-Fi Direct**

• http://www.wi-fi.org/files/20091019\_Wi-Fi\_Direct\_FAQ.pdf

### **Bonjour on iPhone OS**

- Peer-to-peer
- DNSServiceSetDispatchQueue
- Multitasking

### **Bonjour on iPhone OS**

- Peer-to-peer
- DNSServiceSetDispatchQueue
- Multitasking

#### **DNSServiceSetDispatchQueue**

```
DNSServiceErrorType DNSSD_API DNSServiceSetDispatchQueue
\overline{\phantom{a}} DNSServiceRef service,
   dispatch_queue_t queue
   );
```
### **DNSServiceSetDispatchQueue**

DNSServiceRef ref;

```
err = DNSServiceBrowse(&ref, 0,
   kDNSServiceInterfaceIndexAny, "_http._tcp", "", replyfn, context);
if (err) ...
```
DNSServiceSetDispatchQueue(ref, dispatch\_get\_main\_queue());

### **Bonjour on iPhone OS**

- Peer-to-peer
- DNSServiceSetDispatchQueue
- Multitasking

### **Bonjour on iPhone OS**

- Peer-to-peer
- DNSServiceSetDispatchQueue
- Multitasking

### **Bonjour and iOS 4 Multitasking**

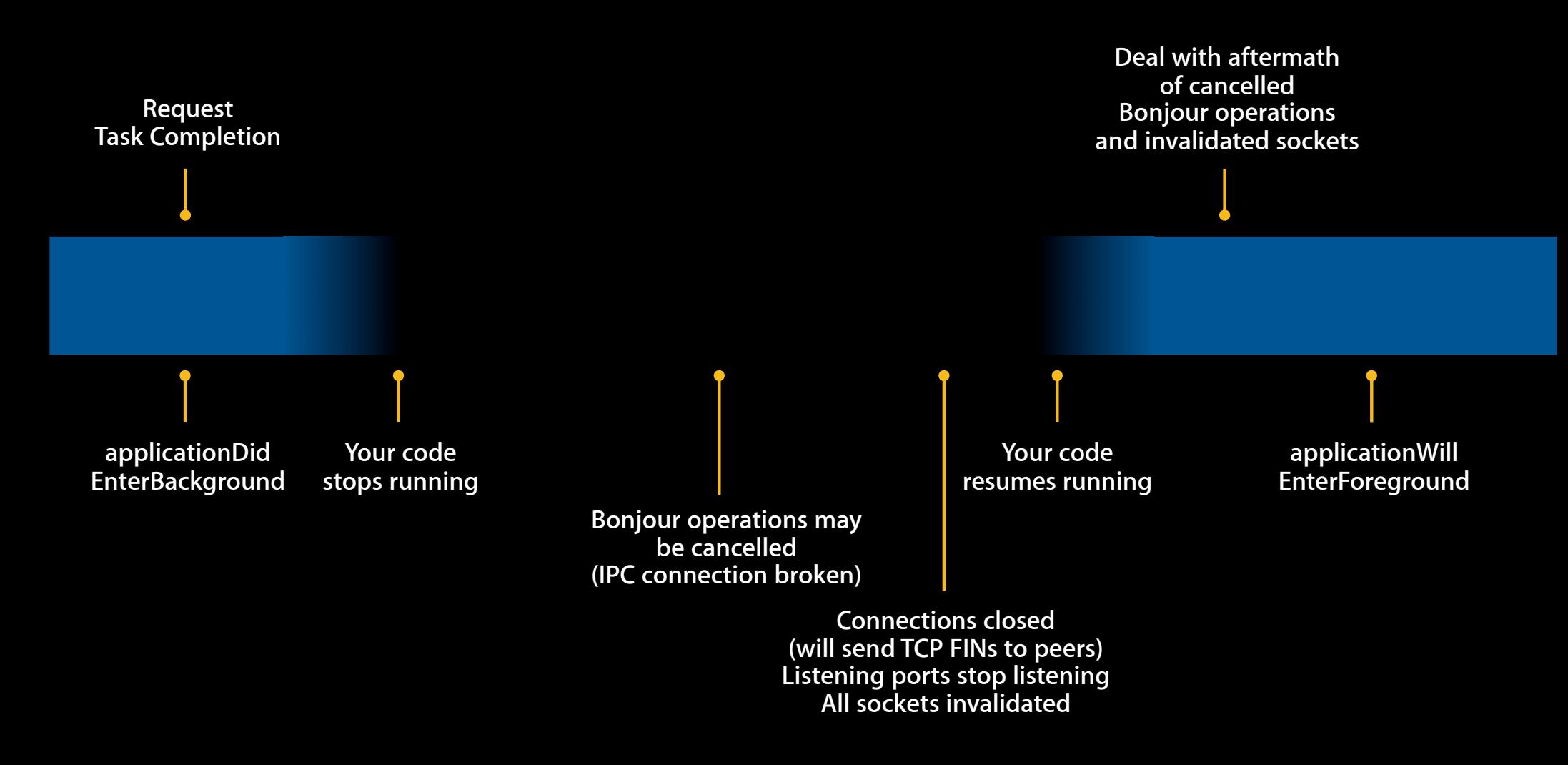

### **Bonjour and iOS 4 Multitasking**

- Merely building with iOS 4 SDK gets this behavior automatically
- After resume, all Bonjour and networking will be broken for your app
	- Will no longer advertise anything
	- Will no longer discover anything
- Detect and fix all broken networking state, or user experience with your app will be worse than it was in iPhone OS 3

### **Detect When Bonjour Operations Cancelled NSNetServices, CFNetServices**

- Will call your callback with error code
- You need to restart Bonjour Operations

### **Detect When Bonjour Operations Cancelled dns\_sd.h**

- If you call DNSServiceProcessResult yourself
	- Check for return code kDNSServiceErr\_ServiceNotRunning
	- Restart Bonjour Operations
- If you use DNSServiceSetDispatchQueue
	- It will call all your callbacks with kDNSServiceErr\_ServiceNotRunning
	- Restart Bonjour Operations
- We recommend SetDispatchQueue
	- Allows future improvements, resume Bonjour operations automatically
	- But only available on iOS 4 and later

### **Detect When Bonjour Operations Cancelled Opt out of Multitasking altogether**

• Add UIApplicationExitsOnSuspend = YES to your app's Info.plist file

## **Simplifying Networking Using Bonjour**

**Dr Stuart Cheshire** Bonjour Architect

### **Bonjour for Windows 2.0.2**

- Installed with
	- iTunes for Windows
	- Safari for Windows
	- **Bonjour Print Services for Windows**
- Download SDK to get all the pieces
- Now supports kDNSServiceFlagsShareConnection
- New weak-linking helper stub
- Developer Preview of Sleep Proxy client for Windows
	- Install SDK and turn on in Control Panel

### **WaitForMultipleObjects**

#### while (1)

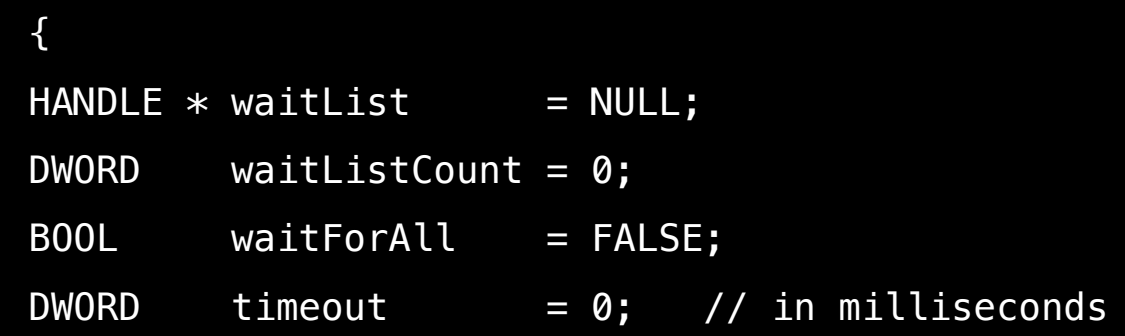

SetupWaitList(&waitList, &waitListCount);

```
result = WaitForMultipleObjects(waitListCount, waitList, waitForAll, timeout);
```
ProcessWaitList(result, waitList, waitListCount);

}

### **Shared Connection API**

- Registration of many services without consuming one socket per service
- Documented in dns\_sd.h
- Example code in dns-sd.c
	- From Darwin: http://developer.apple.com/bonjour/

### **Shared Connection API**

DNSServiceRef sc1, sc2, sc3;

err = DNSServiceCreateConnection(&sc1);  $if (err)$ ...

// Include this event source in your WaitForMultipleObjects

 $sc2 = sc1$ ; err = DNSServiceBrowse(&sc2, kDNSServiceFlagsShareConnection, kDNSServiceInterfaceIndexAny, "\_http.\_tcp", "", replyfn, c1);  $if (err) \dots$ 

 $\overline{s}c3 = \overline{s}c1;$ err = DNSServiceBrowse(&sc3, kDNSServiceFlagsShareConnection, kDNSServiceInterfaceIndexAny, "\_ftp.\_tcp", "", replyfn, c2); if (err) ...

### **RealVNC**

- RFB protocol version 3.8 moving towards RFC
- Bonjour advertising to be in server 4.6 for Windows
- Bonjour browsing to be in client 1.3 for iPad

### **Demo**

**Dr Stuart Cheshire** Bonjour Architect

### **Bonjour on Other Devices**

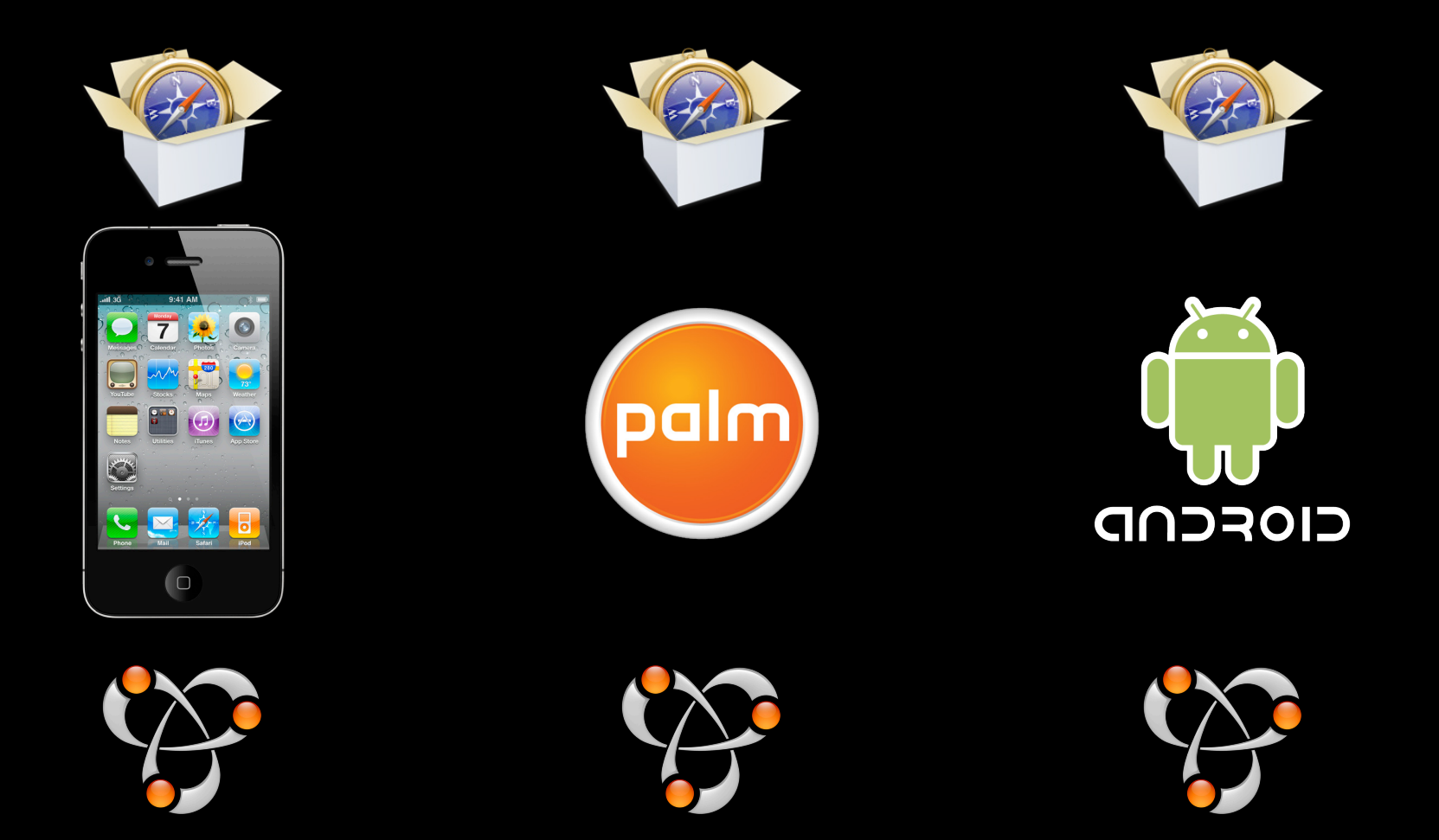

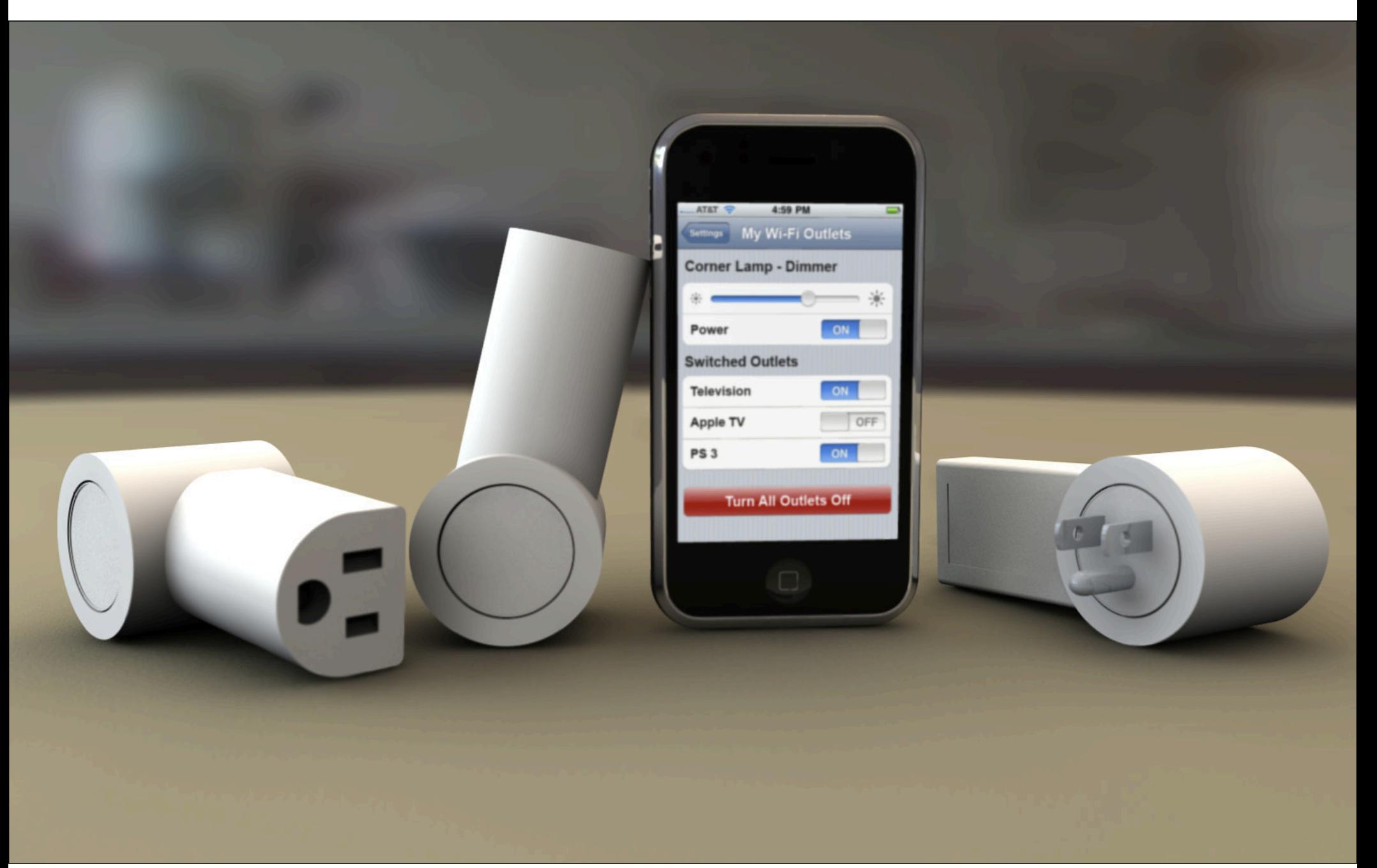

## **Tips and Reminders**

### **IPv6**

- Now supported in iOS 4
- IPv6 link-local more dependable than IPv4 link-local

### **Use Asynchronous Calls**

- DNS timeout is 30 seconds
- iPhone app jettison time is 20 seconds
	- Do a blocking DNS call on your main thread
	- DNS server is slow or unresponsive
	- Your app dies
- CFHost + CFRunLoop
- DNSServiceGetAddrInfo + select, kqueue, Grand Central, etc.

### **No 'Refresh' Button**

- Browsing lists should always be live
	- iChat Bonjour buddies
	- iTunes sidebar
	- Finder sidebar
	- Safari Bonjour list
	- Terminal "New Remote Connection…"

### **Use Windows, Not Pull-Down Menus**

- Users comfortable with window content updating
- Traditionally, menus not expected to change once displayed

### **Register Your Service Types**

- Unique identifier for every service type
- 15 characters max
- Letters, digits, and hyphens allowed
- http://www.dns-sd.org/ServiceTypes.html

### **Do Not Ignore Domain (Local vs. Wide-Area)**

#### • Browsing

- With wide-area Bonjour, can discover remote services
- Service identifed by four-tuple
	- { Name, Type, Domain, interface index }
- Store at least { Name, Type, Domain }
- Resolving
	- Pass stored { Name, Type, Domain }
	- Don't pass "local" or empty string for domain
	- Set interface index to zero to search on all interfaces

### **Do Not Ignore Port Number**

- Do not assume well-known port
- Wide-area Bonjour does automatic NAT port mapping
	- Increasingly, services will not be reachable on expected "well-known" port
	- DNSServiceResolve() tells you the port
	- Use it!
	- Example: Terminal "New Remote Connection…"

### **License Bonjour Logo No license fee**

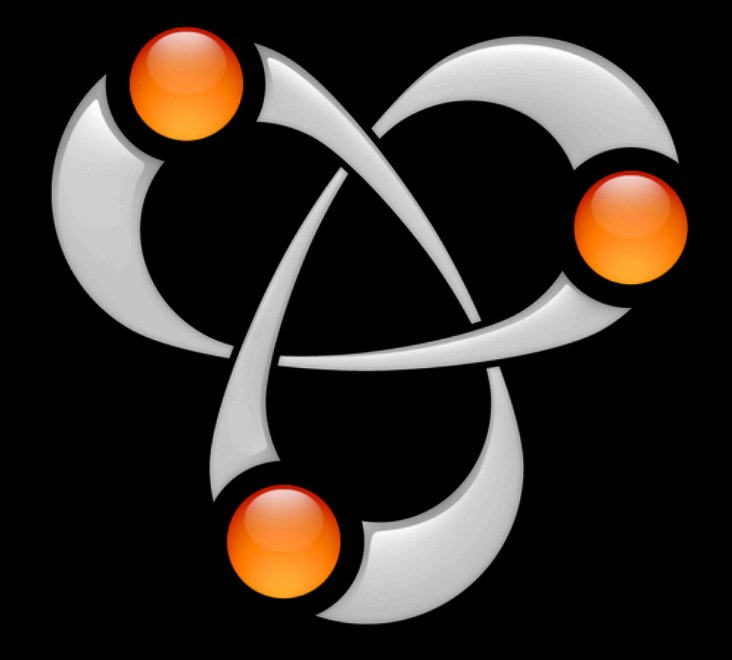

#### **Run Conformance Test http://developer.apple.com/bonjour/**

Finds common mistakes in:

IPv4 Link-Local Addressing Multicast DNS DNS Service Discovery

### **License Bonjour for Windows No license fee**

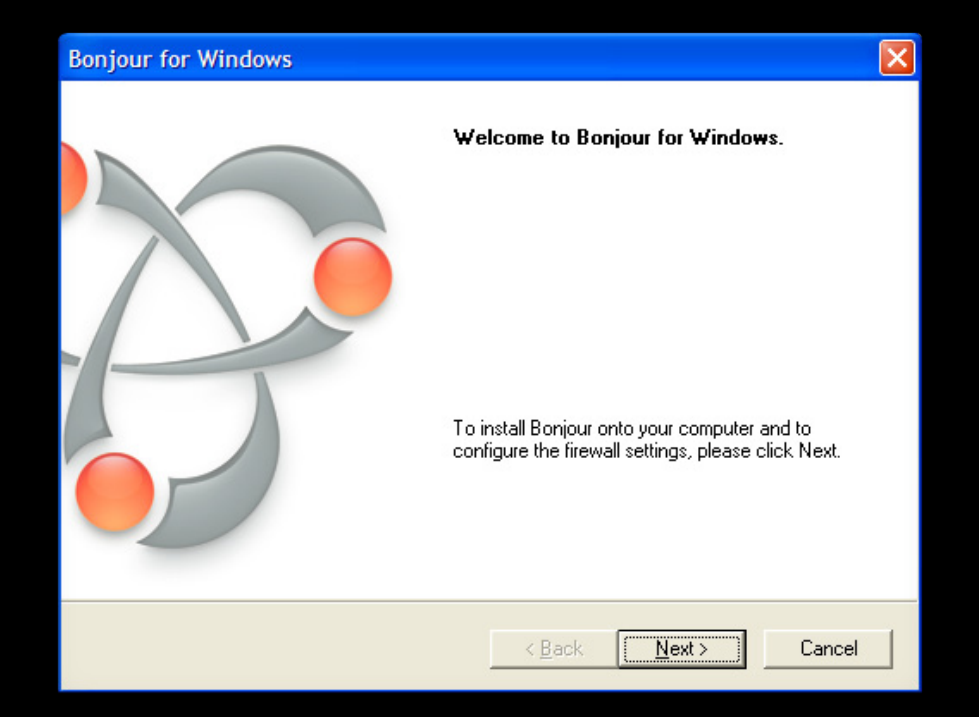

### **Safari for Windows with Bonjour**

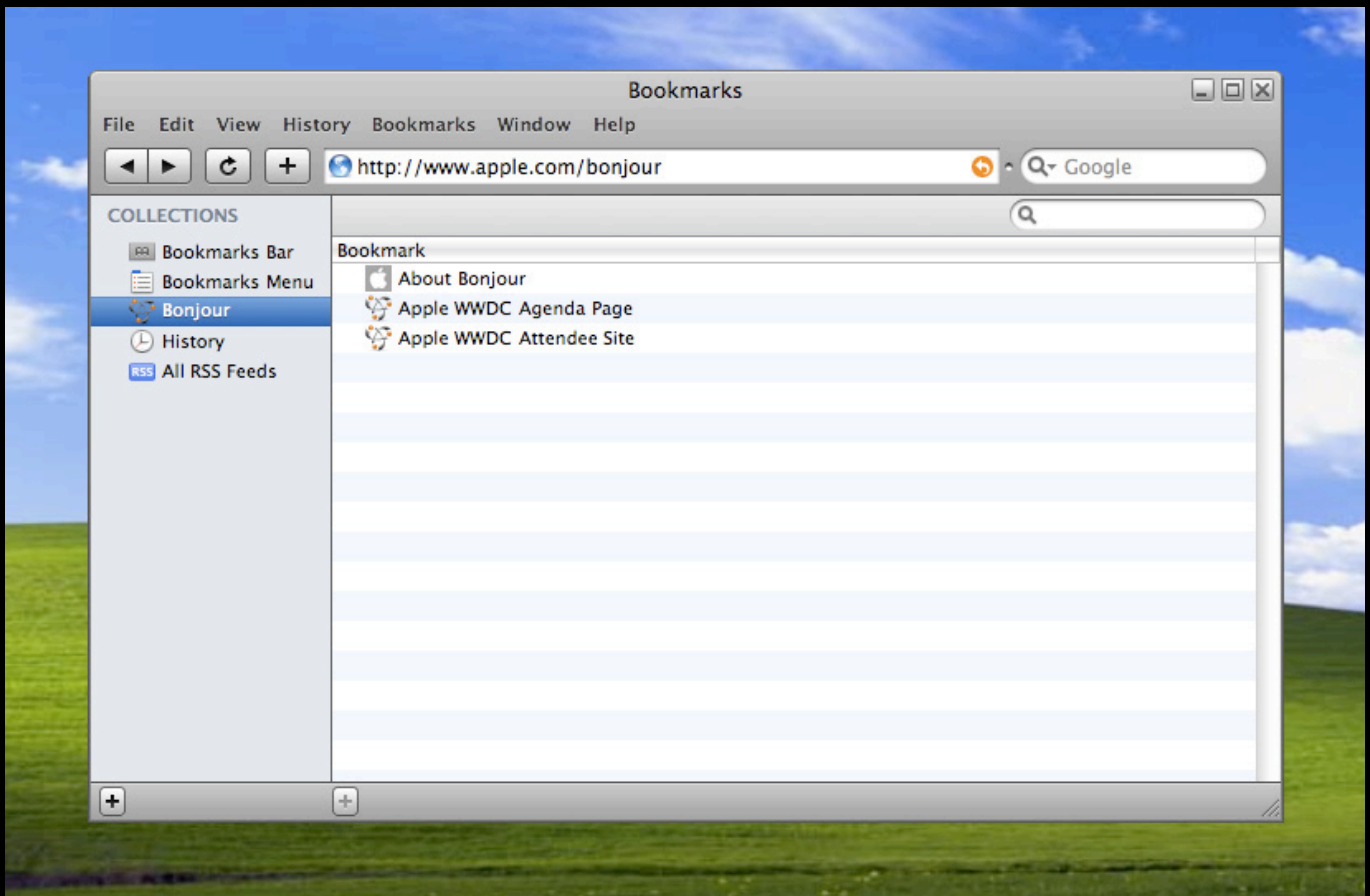

### **Summary**

- Browse when requested by user, not constantly
- Resolve when requested by user, not every service you find
- Embrace asynchronous networking
- Pay attention to iOS 4 Multitasking issues
- Use Bonjour logo on your packaging and marketing materials

### **More Information**

**Craig Keithley** Bonjour Technology Evangelist keithley@apple.com

**Paul Danbold** Core OS Technology Evangelist danbold@apple.com

#### **Documentation**

Bonjour Developer Web Page BonjourWeb & WiTap Sample Code http://developer.apple.com/bonjour

**Apple Developer Forums** http://devforums.apple.com

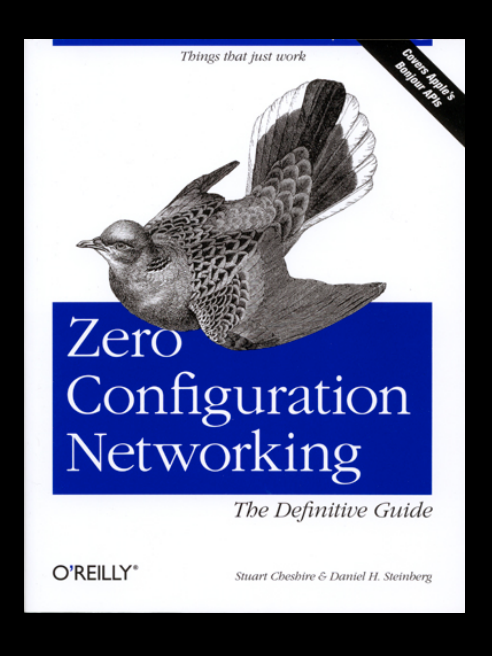

### **Related Sessions**

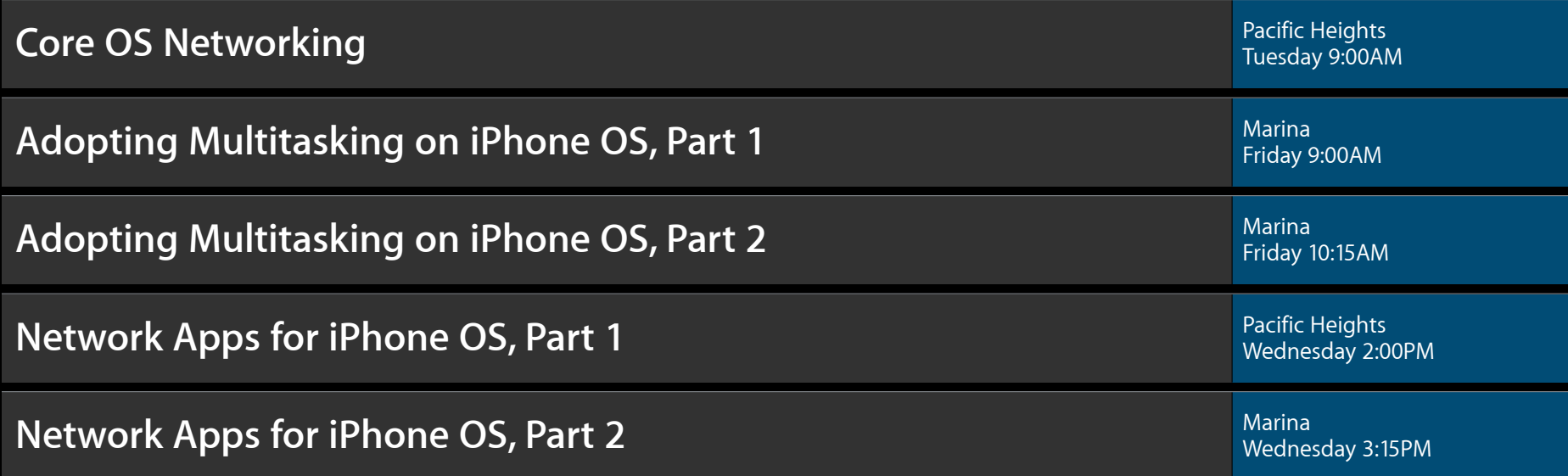

### **Labs**

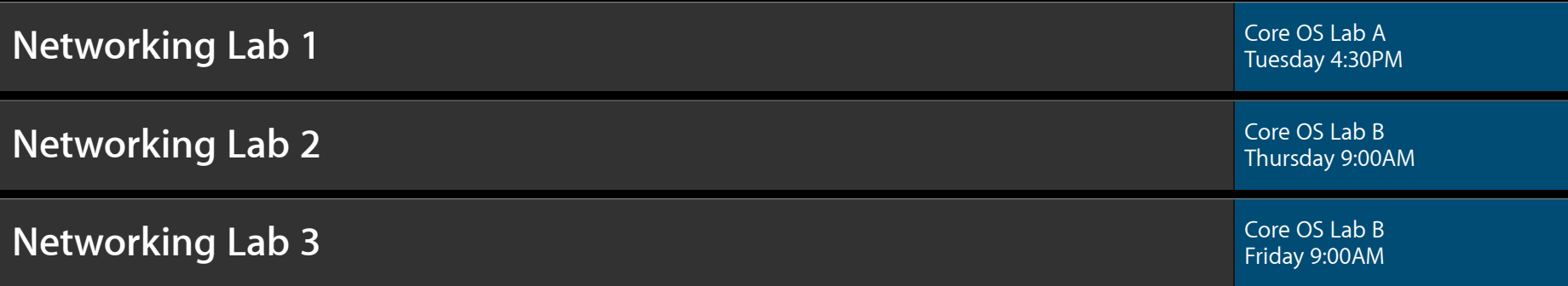

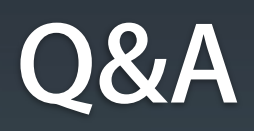

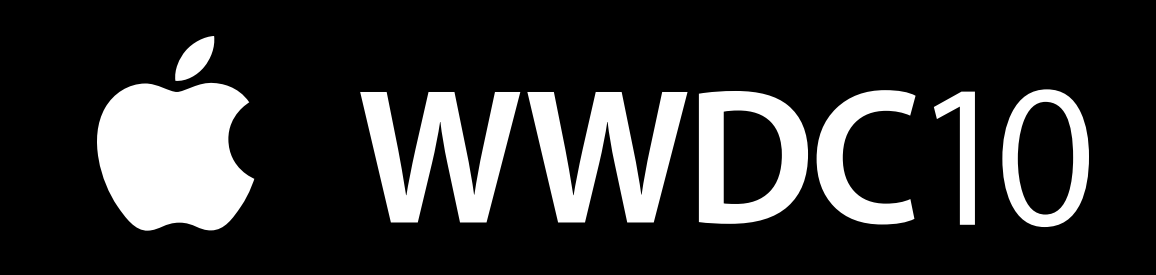